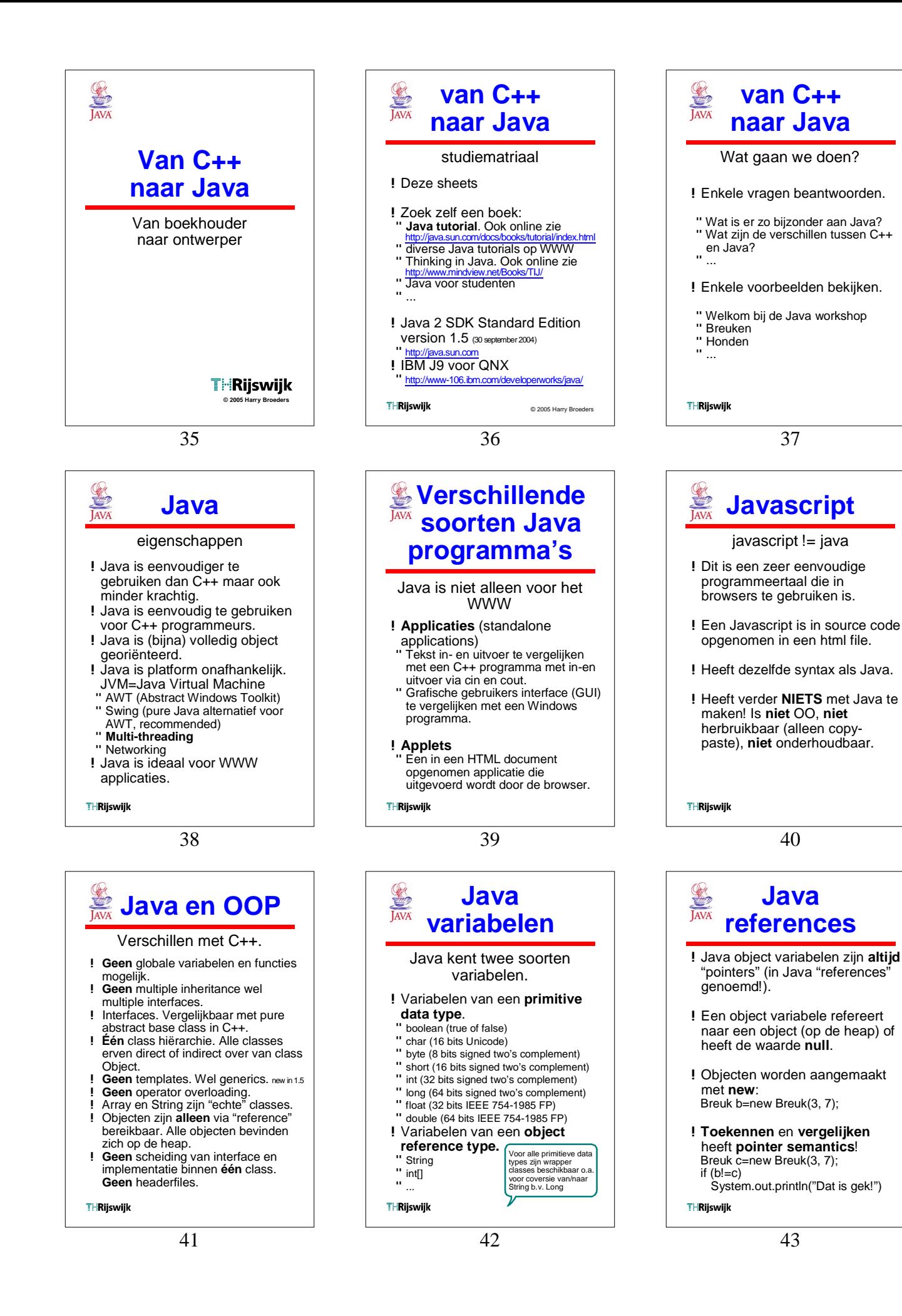

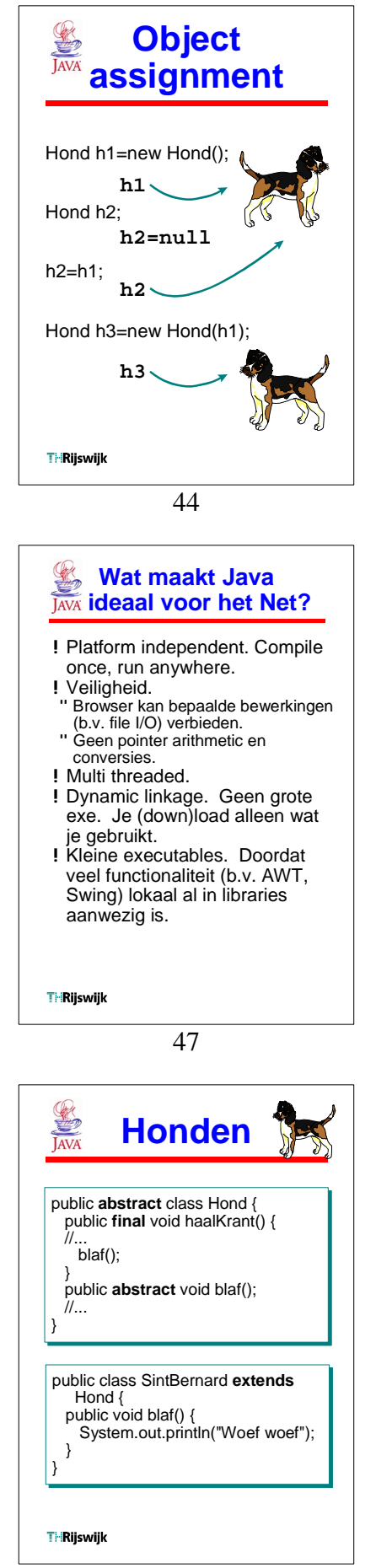

50

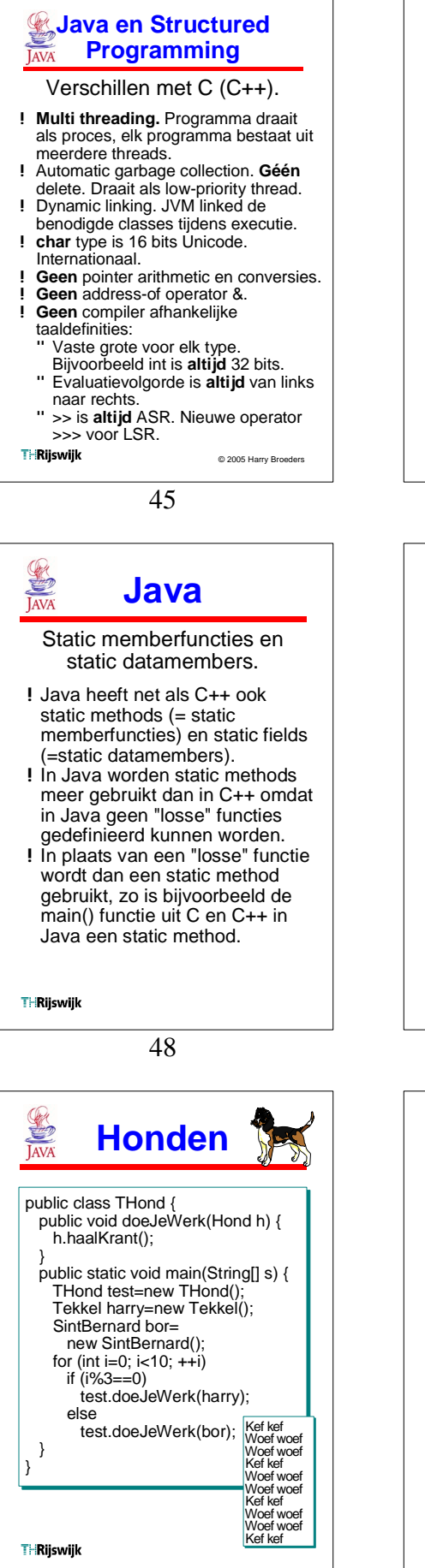

51

**Programming** Verschillen met C (C++). !Java kent **geen** union en struct. !Java heeft **geen** preprocessor. **Geen** #include " **Geen** #define " **Geen** #ifdef ... #endif " **Geen** #pragma !Java heeft **geen** default parameters. !Java heeft **geen** typedef. !Java heeft **geen** const. Een variabele kan wel final gedeclareerd worden. Assignment is dan niet mogelijk. final double  $\pi = 3.14159265359$ ; **THRijswijk** 46  **Welkom1.java** public class Welkom1 { public static void main(String[] args) { System.out.println( "Welkom bij van C++ naar Java."); } } ! Naam van de file met extensie ".java" **moet** hetzelfde zijn als de classnaam! Er is geen headerfile. ! javac Welkom1.java zet source om in Welkom1.class (byte codes).  $!$  QNX:  $j9c == java$ java Welkom1 Welkom bij van C++ naar Java. j9 Welkom1 j9 Welkom1<br>Welkom bij van C++ naar Java. **THRiiswiik** 49

**Java en Structured**

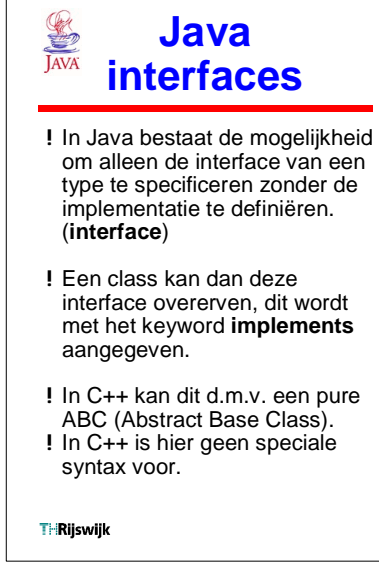

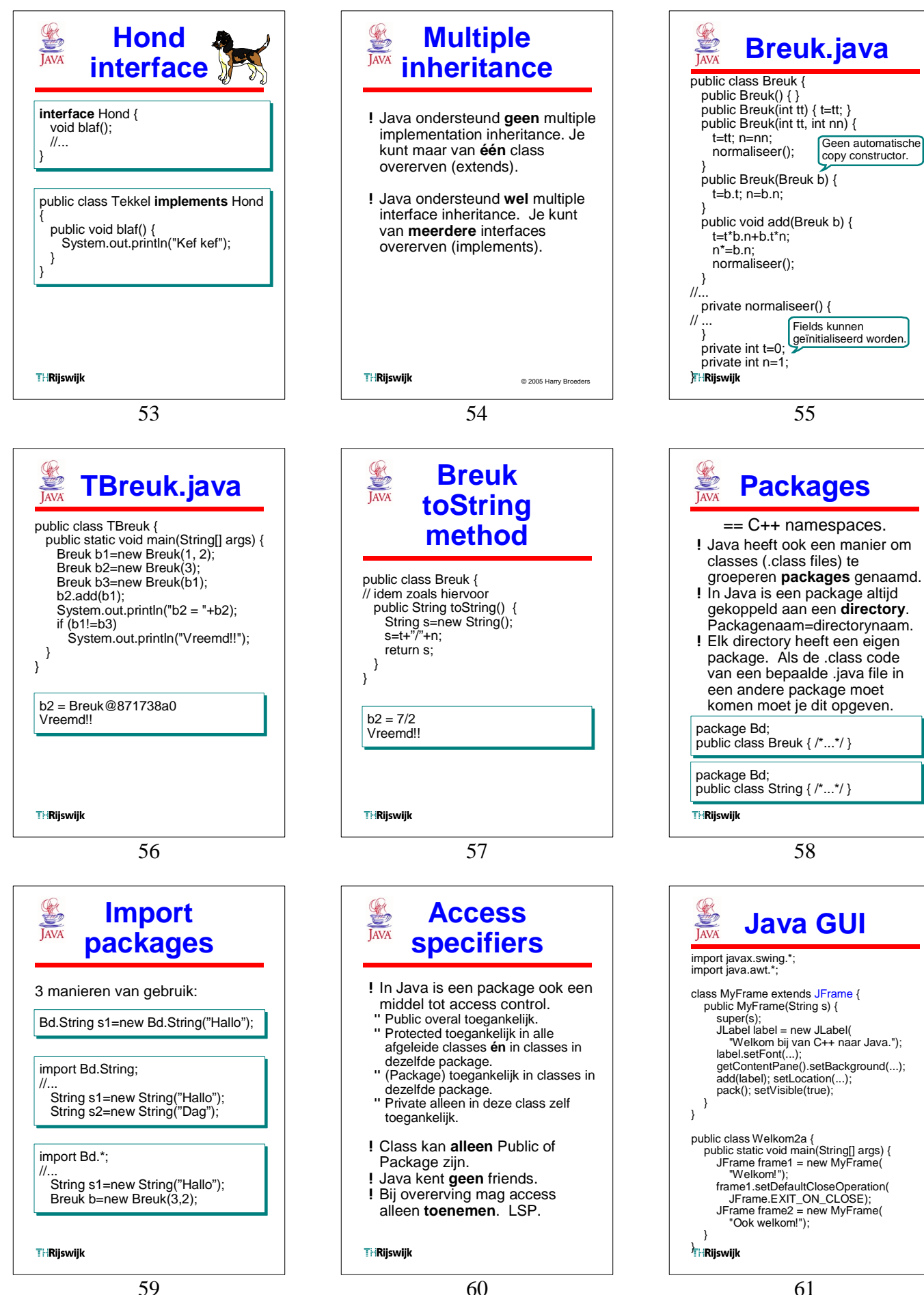

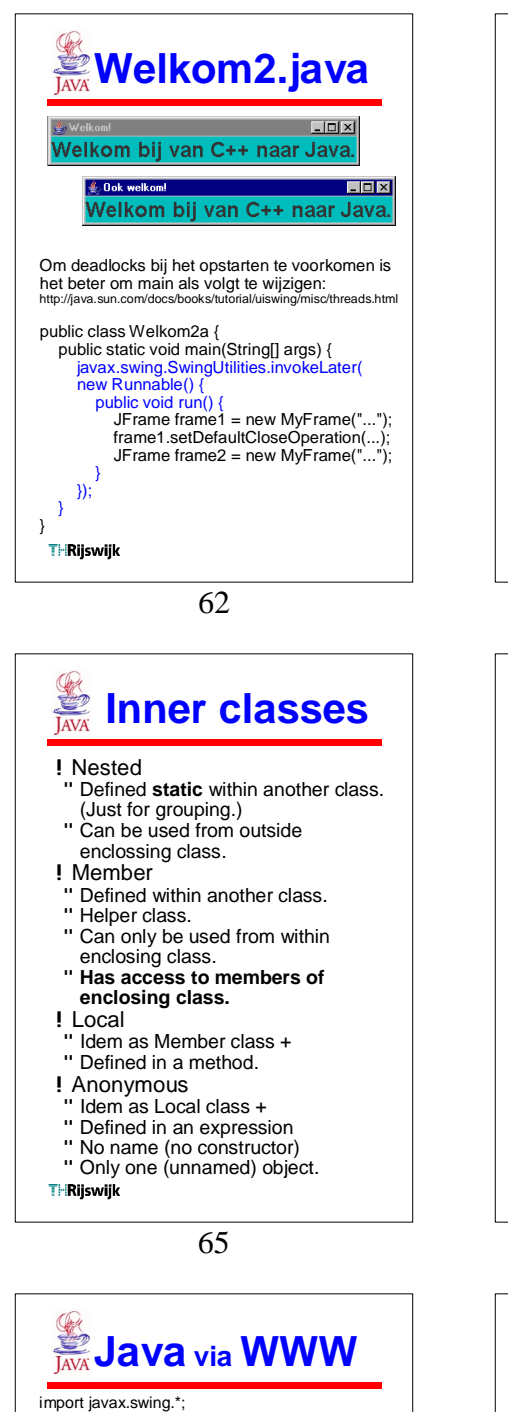

}

}

}

}

import java.awt.\*; import java.awt.event.\*; public class Welkom3 extends JApplet { public Welkom3() { label = new JLabel( "Welkom bij van C++ naar Java.", JLabel.CENTER); label.setFont(new Font( "Arial", Font.BOLD, 24)); getContentPane().setBackground( Color.yellow); add(label); addMouseListener(new MouseAdapter() { public void mouseEntered(MouseEvent e) { play(getCodeBase(),"hi.au"); label.setForeground(Color.red);  $\qquad \qquad \}$  public void mouseExited(MouseEvent e) { label.setForeground(Color.black); } }); } private JLabel label; } THRijswijk

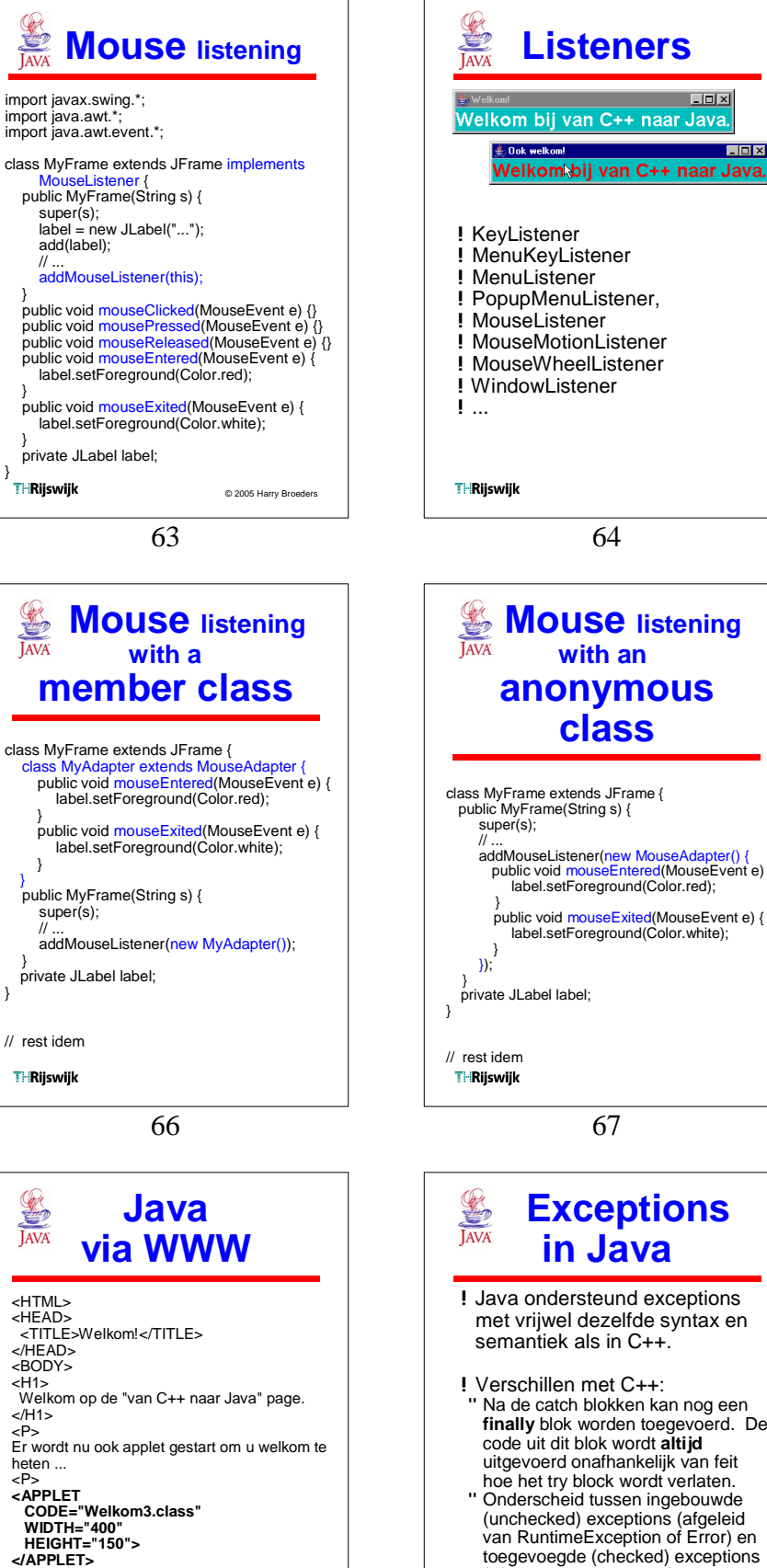

69

<A HREF="welkom3.java">source</A>.

<P> En hier is de

</BODY> </HTML>

**THRijswijk** 

67 **anonymous class** class MyFrame extends JFrame { public MyFrame(String s) { super(s); // ... addMouseListener(new MouseAdapter() { public void mouseEntered(MouseEvent e) { label.setForeground(Color.red); }<br>| public void mouseExited(MouseEvent e)<br>| label.setForeground(Color.white); } private JLabel label;  **Exceptions in Java** !Java ondersteund exceptions

64

 $L = x$ 

**with an**

- met vrijwel dezelfde syntax en semantiek als in C++.
- !Verschillen met C++: " Na de catch blokken kan nog een **finally** blok worden toegevoerd. De code uit dit blok wordt **altijd** uitgevoerd onafhankelijk van feit hoe het try block wordt verlaten.
- Onderscheid tussen ingebouwde (unchecked) exceptions (afgeleid van RuntimeException of Error) en toegevoegde (checked) exceptions (afgeleid van Exception).
- " Checked exceptions **moeten** in de throws clause van de functie die ze gooit opgegeven worden.

**THRiiswiik** 

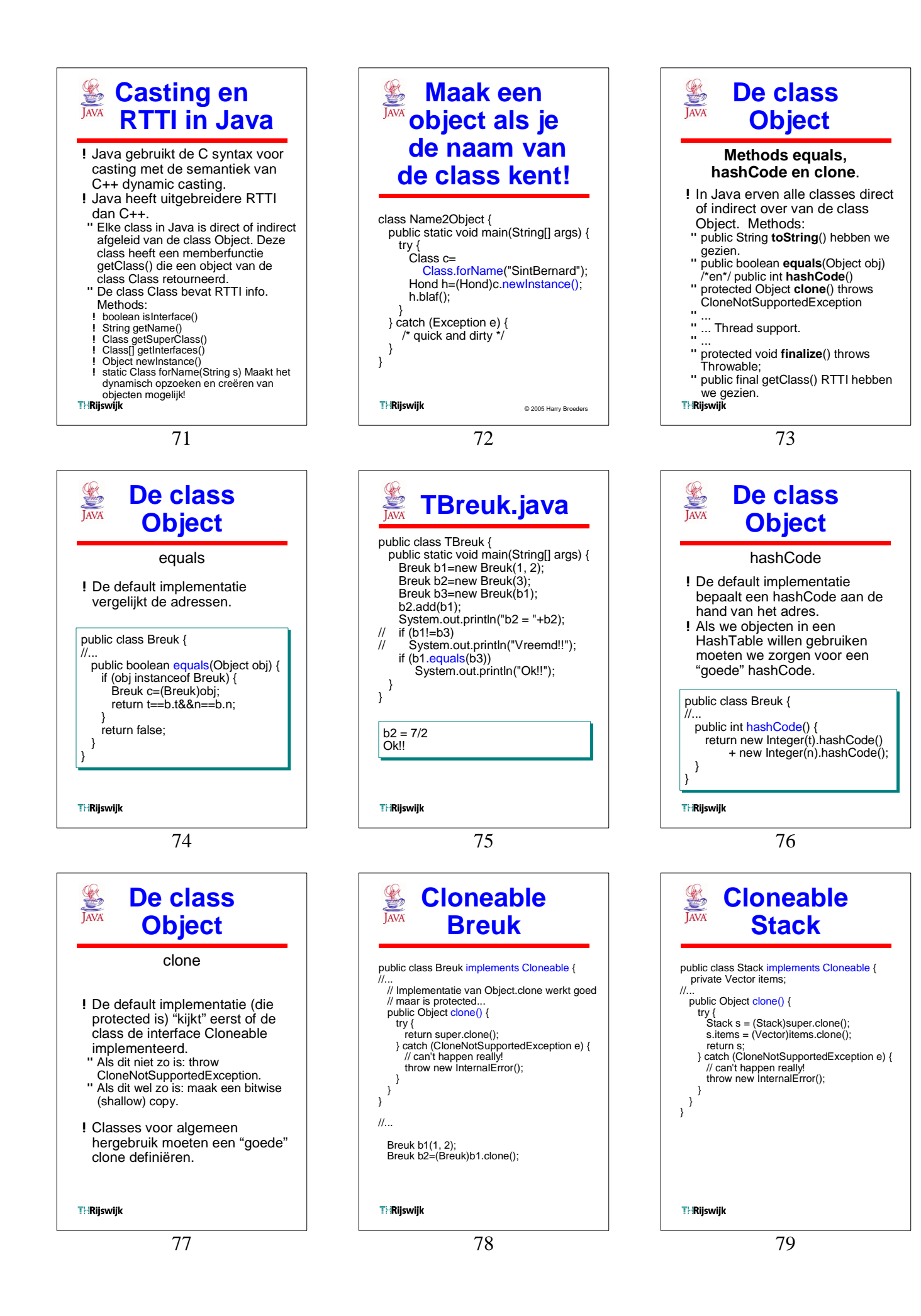

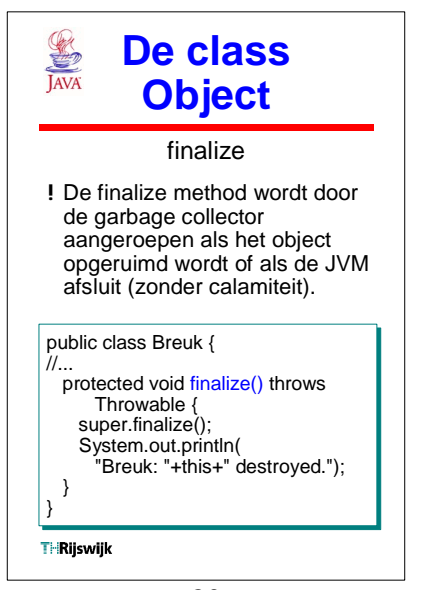

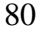